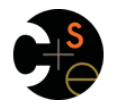

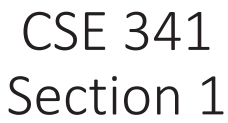

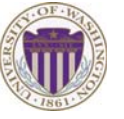

3

5

Nicholas Shahan Spring 2016

### Hi, I'm Nicholas **orelse** Nick

- 5th year Masters Student and THIS IS MY LAST QUARTER!!!
- Grew up in California
- Lived in San Francisco before moving to Seattle
- Talk to me any time about Movies, Music, Video Games
- Can also talk to me about CSE 341

Adapted from slides by Josiah Adams, Cody A. Schroeder, and Dan Grossman

# Today's Agenda

- ML Development Workflow
	- Emacs
	- Using **use**
	- The REPL
- More ML
	- Shadowing Variables
	- Debugging Tips
	- Boolean Operations
	- Comparison Operations

### Emacs

- Recommended (not required) editor for this course
- Powerful, but the learning curve can at first be intimidating
- Helpful resources
	- CSE 341 Emacs Guide
	- Google it!
	- /r/emacs Foot Pedals???
	- Course staff, or ask around in the labs

### Quick Emacs Demo

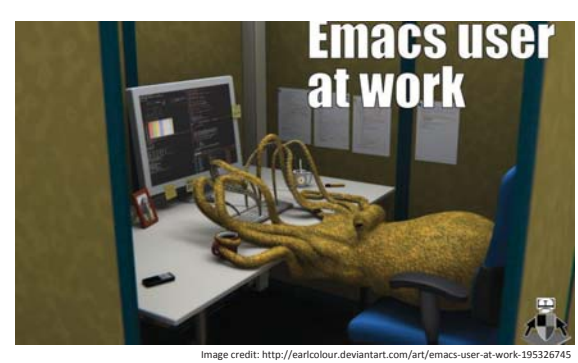

### Using *use*

### **use "foo.sml";**

- Enters bindings from the file **foo.sml** 
	- Like typing the variable bindings one at a time in sequential order into the REPL (more on this in a moment)
- Result is **()** bound to variable **it**  • Ignorable

2

4

### The REPL

- Read-Eval-Print-Loop is well named
- Conveniently run programs: **C-c C-s** 
	- Useful to quickly try something out
	- Save code for reuse by moving it into a persistent .sml file
	-
- Expects semicolons
- For reasons discussed later, it's dangerous to reuse **use** without restarting the REPL session
	- End the REPL session with **C-d**

### Shadowing of Variable Bindings

#### $val a = 1;$  (\* a -> 1 \*) **val b = a \* 10; (\* a -> 1, b -> 10 \*) val a = 2; (\* a -> 2, b -> 10 \*)**

- Expressions in variable bindings are evaluated "eagerly"
	- Before the variable binding "finishes"
	- Afterwards, the expression producing the value is irrelevant
- Multiple variable bindings to the same variable name, or "shadowing", is allowed
	- When looking up a variable, ML uses the most recent binding by that name in the current environment
- Remember, there is no way to "assign to" a variable in ML – Can only shadow it in a later environment
	- After binding, a variable's value is an immutable constant

## Try to Avoid Shadowing

#### $val x = "Hello World";$ **val x = 2; (\* is this a type error? \*) val res** =  $x * 2$ ; (\* is this 4 or a type error? \*)

- Shadowing can be confusing and is often poor style
- Why? Reintroducing variable bindings in the same REPL session may..
	- make it seem like *wrong* code is *correct*; or
	- make it seem like *correct* code is *wrong*.

### Using a Shadowed Variable

- Is it ever possible to use a shadowed variable? Yes! And no…
- It can be possible to uncover a shadowed variable when the latest binding goes out of scope

**val x = "Hello World";**  fun  $add1(x : int) = x + 1$ ;  $(*$  shadow x in func body \*) **val y = add1 2; val z = x ^ "!!"; (\* "Hello World!!" \*)** 

### Use **use** Wisely

- Warning: Variable shadowing makes it dangerous to call **use** more than once without *restarting* the REPL session.
- It *may* be fine to repeatedly call **use** in the same REPL session, but unless you know what you're doing, *be safe!* 
	- Ex: loading multiple distinct files (with independent variable bindings) at the beginning of a session
	- The behavior of **use** is well-defined, but even expert programmers can get confused
- Restart your REPL session before repeated calls to **use**

### Debugging Errors

### Your mistake could be:

- Syntax: What you wrote means nothing or not the construct you intended
- Type-checking: What you wrote does not type-check
- Evaluation: It runs but produces wrong answer, or an exception, or an infinite loop

Keep these straight when debugging even if sometimes one kind of mistake appears to be another

11

7

9

8

10

### Play Around

Best way to learn something: Try lots of things and don't be afraid of errors

Work on developing resilience to mistakes

- Slow down
- Don't panic
- Read what you wrote very carefully

*Maybe watching me make a few mistakes will help…* 

13

15

### Boolean Operations

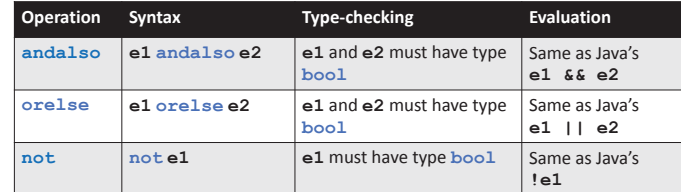

- **not** is just a pre-defined function, but **andalso** and **orelse** must be built-in operations since they cannot be implemented as a function in ML.
	- Why? Because **andalso** and **orelse** "short-circuit" their evaluation and may not evaluate both **e1** and **e2**.
- Be careful to always use **andalso** instead of **and**.
- **and** is completely different. We will get back to it later.

14

16

### Style with Booleans

Language does not *need* **andalso** , **orelse** , or **not** 

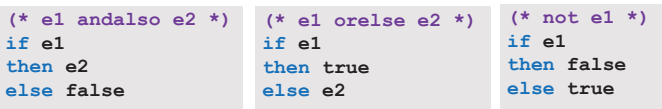

Using more concise forms generally much better style And definitely please do not do this:

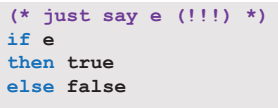

### Comparisons

For comparing **int** values:

**= <> > < >= <=** 

You might see weird error messages because comparators can be used with some other types too:

- **> < >= <=** can be used with **real**, but not a mixture of 1 **int** and 1 **real**
- **= <>** can be used with any "equality type" but not with **real**
	- Let's not discuss equality types yet